#### **Classes and Objects**

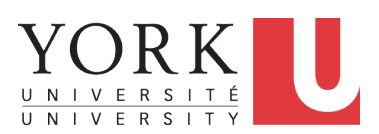

EECS2030 B: Advanced Object Oriented Programming Fall 2019

CHEN-WEI W[ANG](http://www.eecs.yorku.ca/~jackie)

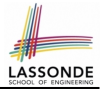

#### ● **Link to Tutorial Series**:

[https://www.youtube.com/playlist?list=](https://www.youtube.com/playlist?list=PL5dxAmCmjv_5NRNPG3OiWZWAqmvCjiLfG) [PL5dxAmCmjv\\_5NRNPG3OiWZWAqmvCjiLfG](https://www.youtube.com/playlist?list=PL5dxAmCmjv_5NRNPG3OiWZWAqmvCjiLfG)

- **Videos 1 to 8**: Basics of Programming and **Eclipse**
- **Videos 9 to 19**: Programming/Debugging **If-Statements**
- **Videos 20 to 33**: Programming/Debugging **Arrays** and **Loops**
- **Videos 34 to 38**: Basics of **Classes** and **Objects**
- **Videos 39 to 46**: A Complete Example Student, Faculty, CourseRecord, StudentManagementSystem
- **iPad Notes**: [https://www.eecs.yorku.ca/˜jackie/](https://www.eecs.yorku.ca/~jackie/teaching/tutorials/notes/EECS1021%20Tutorial%20on%20Java.pdf) [teaching/tutorials/notes/EECS1021%20Tutorial%](https://www.eecs.yorku.ca/~jackie/teaching/tutorials/notes/EECS1021%20Tutorial%20on%20Java.pdf) [20on%20Java.pdf](https://www.eecs.yorku.ca/~jackie/teaching/tutorials/notes/EECS1021%20Tutorial%20on%20Java.pdf)

### **Separation of Concerns: App/Tester vs. Mo[del](#page-70-0)**

- In **EECS1022**:
	- *Model Component*: One or More Java Classes e.g., Person vs. SMS, Student, CourseRecord
	- Another Java class that "manipulates" the model class (by creating instances and calling methods):
		- *Controller* (e.g., BMIActivity, BankActivity). Effects? Visualized (via a GUI) at connected tablet
		- *Tester* with main (e.g., PersonTester, BankTester). Effects? Seen (as textual outputs) at console
- In Java:
	- We may define more than one *classes*.

○ Each class may contain more than one *methods*.

*object-oriented programming* in Java:

- Use *classes* to define templates
- Use *objects* to instantiate classes
- At *runtime*, *create* objects and *call* methods on objects, to *simulate interactions* between real-life entities.

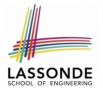

### **Object Orientation: Observe, Model, and Execute**

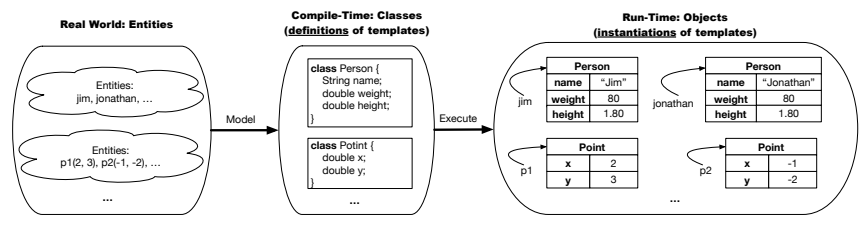

- Study [this tutorial video](https://www.youtube.com/watch?v=y7qOhn6Ep4A&index=15&t=4s&list=PL5dxAmCmjv_7WvY_QnJrcPczM_KjABxBn) that walks you through the idea of *object orientation* .
- We *observe* how real-world *entities* behave.
- We *model* the common *attributes* and *behaviour* of a set of entities in a single *class*.
- We *execute* the program by creating *instances* of classes, which interact in a way analogous to that of real-world *entities*.

### **Object-Oriented Programming (OOP)**

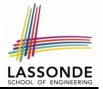

- In real life, lots of *entities* exist and interact with each other.
	- e.g., *People* gain/lose weight, marry/divorce, or get older.
	- e.g., *Cars* move from one point to another.
	- e.g., *Clients* initiate transactions with banks.
- Entities:
	- Possess *attributes*;
	- Exhibit *bebaviour*; and
	- Interact with each other.
- Goals: Solve problems *programmatically* by
	- *Classifying* entities of interest Entities in the same class share *common* attributes and bebaviour.
	- *Manipulating* data that represent these entities Each entity is represented by *specific* values.

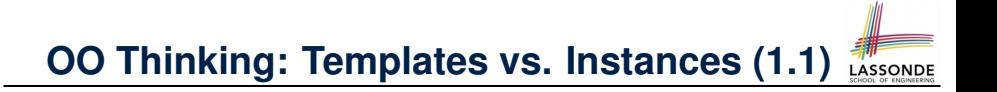

A person is a being, such as a human, that has certain attributes and behaviour constituting personhood: a person ages and grows on their heights and weights.

- A template called Person defines the common
	- *attributes* (e.g., age, weight, height) [≈ nouns]
	- **behaviour** (e.g., get older, gain weight) [≈ verbs]

### **OO Thinking: Templates vs. Instances (1.2)**

- Persons share these common *attributes* and *behaviour*.
	- Each person possesses an age, a weight, and a height.
	- Each person's age, weight, and height might be *distinct* e.g., jim is 50-years old, 1.8-meters tall and 80-kg heavy e.g., jonathan is 65-years old, 1.73-meters tall and 90-kg heavy
- Each person, depending on the **specific values** of their attributes, might exhibit *distinct* behaviour:
	- When jim gets older, he becomes 51
	- When jonathan gets older, he becomes 66.
	- $\circ$  jim's BMI is based on his own height and weight
	- o jonathan's BMI is based on his own height and weight

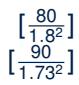

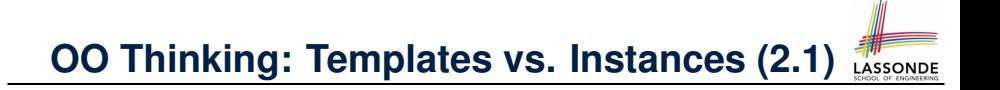

Points on a two-dimensional plane are identified by their signed distances from the X- and Y-axises. A point may move arbitrarily towards any direction on the plane. Given two points, we are often interested in knowing the distance between them.

- $\bullet$  A template called  $Point$  defines the common
	- *attributes* (e.g., x, y) [≈ nouns]
	- **behaviour** (e.g., move up, get distance from) [≈ verbs]

### **OO Thinking: Templates vs. Instances (2.2)**

- Points share these common *attributes* and *behaviour*.
	- Each point possesses an x-coordinate and a y-coordinate.
	- Each point's location might be *distinct* e.g.,  $p1$  is located at  $(3, 4)$ e.g., p2 is located at  $(-4, -3)$
- Each point, depending on the **specific values** of their attributes (i.e., locations), might exhibit *distinct* behaviour:
	- $\circ$  When p1 moves up for 1 unit, it will end up being at (3,5)
	- When p2 moves up for 1 unit, it will end up being at (−4,−2)
	- Then, p1's distance from origin:
	- Then, p2's distance from origin:

 $(-4)^2 + (-2)^2$ ]

 $3^2 + 5^2$ ]

### **OO Thinking: Templates vs. Instances (3)**

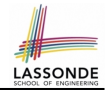

- A *template* defines what's **shared** by a set of related entities.
	- Common *attributes* (age in Person, x in Point)
	- Common *behaviour* (get older for Person, move up for Point)
- Each template may be *instantiated* into multiple instances.
	- o Person instances: jim and jonathan
	- Point instances: p1 and p2
- Each *instance* may have *specific values* for the attributes.
	- Each Person instance has an age:
		- jim is 50-years old, jonathan is 65-years old
	- Each Point instance has a location:
		- p1 is at (3, 4), p2 is at (−3,−4)
- Therefore, instances of the same template may exhibit *distinct behaviour*.
	- Each Person instance can get older: jim getting older from 50 to 51; jonathan getting older from 65 to 66.
- $\circ$  Each Point instance can move up: p1 moving up from (3,3) **[10 of 76](#page-70-0)** results in (3,4); p1 moving up from (-3, -4) results in (-3, -3).

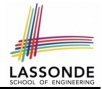

In Java, you use a *class* to define a *template* that enumerates *attributes* that are common to a set of *entities* of interest.

```
public class Person {
 int age;
 String nationality;
 double weight;
 double height;
}
```

```
public class Point {
 double x;
 double y;
}
```
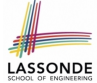

# **Define Constructors for Creating Objects (1.1)**

● Within class Point, you define *constructors* , specifying how instances of the Point template may be created.

```
public class Point {
 \ldots /* attributes: x, y */
 Point(double newX, double newY) {
   x = newX;
   y = newY; \}
```
• In the corresponding tester class, each **call** to the Point constructor creates an instance of the Point template.

```
public class PointTester {
   public static void main(String[] args) {
     Point p1 = new Point (2, 4);println(\mathbf{p1}.x + " " + p1. y);Point <b>p2</b> = new <b>Point</b> (-4, -3);println(p2.x + " " + p2.y); } }
12 of 76
```
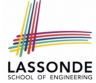

**Define Constructors for Creating Objects (1.2)**

Point  $p1 = new Point(2, 4);$ 

**1. RHS (Source) of Assignment:** <u>new Point (2, 4)</u> creates a new *Point object* in memory.

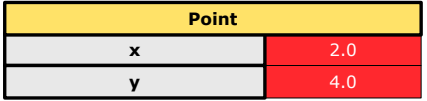

- **2. LHS (Target) of Assignment: Point p1** declares a *variable* that is meant to store the *address* of *some Point object*.
- **3. Assignment:** Executing  $=$  stores new object's address in  $p1$ .

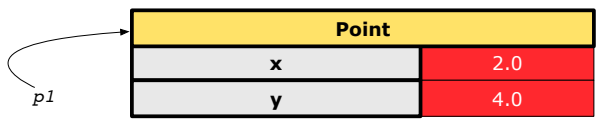

**[13 of 76](#page-70-0)**

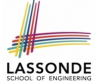

# **Define Constructors for Creating Objects (2.1)**

● Within class Person, you define *constructors* , specifying how instances of the Person template may be created.

```
public class Person {
 \ldots /* attributes: age, nationality, weight, height */
 Person(int newAge, String newNationality) {
   age = newAge;
   nationality = newNationality; } }
```
• In the corresponding tester class, each *call* to the Person constructor creates an instance of the Person template.

```
public class PersonTester {
   public static void main(String[] args) {
     Person jim = new Person (50, "British");
    println(jim.nationlaity + " " + jim.age);
     Person jonathan = new Person (60, "Canadian");
    println(jonathan.nationlaity + " " + jonathan.age); } }
14 of 76
```
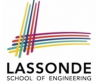

### **Define Constructors for Creating Objects (2.2)**

Person jim = **new** Person(50, "British");

**1. RHS (Source) of Assignment**: **new** Person(50, "British") creates a new *Person object* in memory.

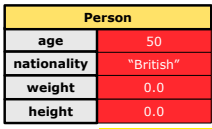

- **2. LHS (Target) of Assignment: Point jim** declares a *variable* that is meant to store the *address* of *some Person object*.
- **3. Assignment:** Executing  $=$  stores new object's address in  $\frac{1}{2}$  im.

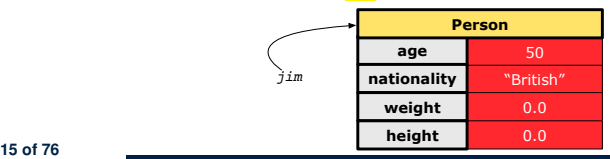

### **Visualizing Objects at Runtime (1)**

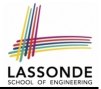

- To trace a program with sophisticated manipulations of objects, it's critical for you to visualize how objects are:
	- Created using *constructors*

```
Person \lim = new Person(50, "British", 80, 1.8);
```
○ Inquired using *accessor methods*

```
double bmi = \lim_{x \to 0} qetBMI();
```
○ Modified using *mutator methods*

jim.gainWeightBy(10);

- To visualize an object:
	- Draw a rectangle box to represent *contents* of that object:
		- Title indicates the *name of class* from which the object is instantiated.
		- | Left column | enumerates *names of attributes* of the instantiated class.
		- Right column fills in *values* of the corresponding attributes.
	- Draw | arrow(s) | for *variable(s)* that store the object's **address**.

**[16 of 76](#page-70-0)**

#### **Visualizing Objects at Runtime (2.1)**

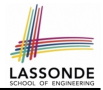

After calling a *constructor* to create an object:

Person jim = **new** Person(50, "British", 80, 1.8);

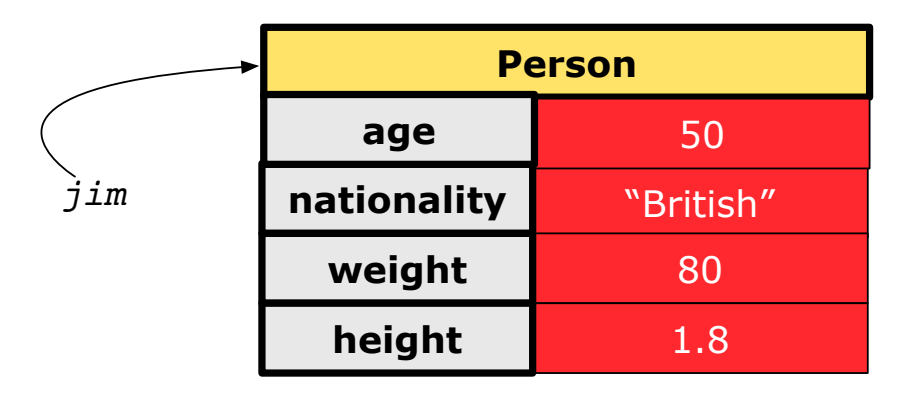

### **Visualizing Objects at Runtime (2.2)**

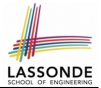

After calling an *accessor* to inquire about context object  $\lim$ :

**double** bmi = jim.getBMI();

- Contents of the object pointed to by  $\frac{1}{2}$  im remain intact.
- Retuned value  $\frac{80}{(1.8)^2}$  of jim.getBMI() stored in variable bmi.

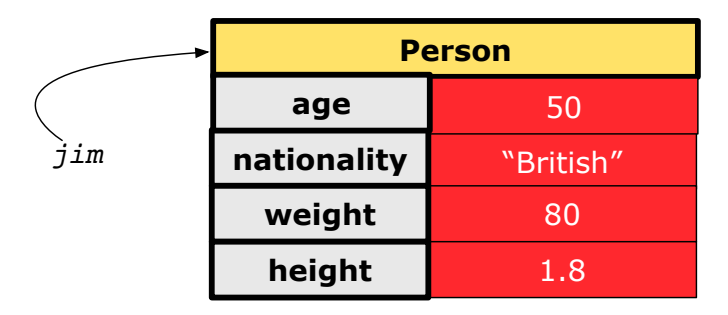

### **Visualizing Objects at Runtime (2.3)**

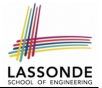

After calling a *mutator* to modify the state of context object  $\frac{1}{2}$  im:

jim.gainWeightBy(10);

- *Contents* of the object pointed to by jim change.
- *Address* of the object remains unchanged.  $\Rightarrow$  jim points to the same object!

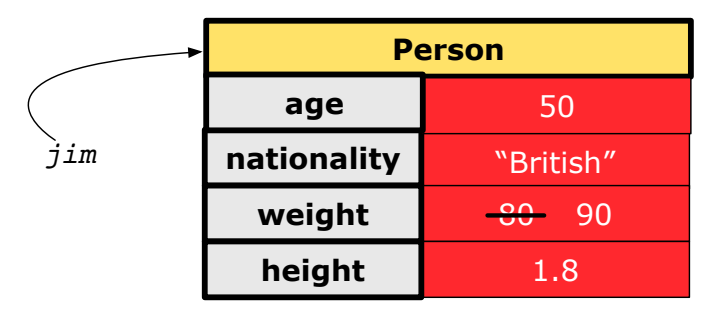

### **Visualizing Objects at Runtime (2.4)**

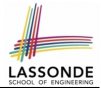

After calling the same *accessor* to inquire the *modified* state of context object iim:

 $bmi = p.getBMI()$ ;

- Contents of the object pointed to by  $\frac{1}{2}$  im remain intact.
- Retuned value  $\frac{90}{(1.8)^2}$  of jim.getBMI() stored in variable bmi.

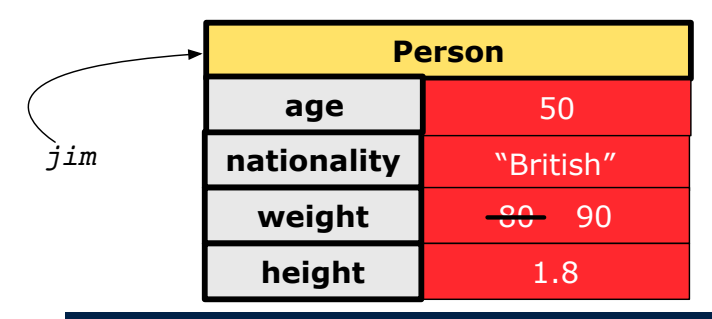

#### **The this Reference (1)**

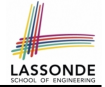

● Each *class* may be instantiated to multiple *objects* at runtime.

```
class Point {
 double x; double y;
 void moveUp(double units) { y += units; }
}
```
• Each time when we call a method of some class, using the dot notation, there is a specific *target*/*context* object.

```
1 \vert Point p1 = new Point (2, 3);
2 Point p2 = new Point(4, 6);
3 | p1.moveUp(3.5);4 p2. moveUp(4.7);
```
- p1 and p2 are called the *call targets* or *context objects* .
- **Lines 3 and 4** apply the same definition of the moveUp method.
- $\circ$  But how does Java distinguish the change to  $p1. y$  versus the change to  $p2. y$ ?

**[21 of 76](#page-70-0)**

#### **The this Reference (2)**

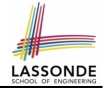

● In the *method* definition, each *attribute* has an *implicit* this which refers to the *context object* in a call to that method.

```
class Point {
 double x;
 double y;
 Point(double newX, double newY) {
  this.x = newXthis. y = newY;}
 void moveUp(double units) {
  this.y = this.y + units;
 }
}
```
● Each time when the *class* definition is used to create a new Point *object*, the this reference is substituted by the name of the new object. **[22 of 76](#page-70-0)**

#### **The this Reference (3)**

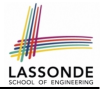

• After we create  $p1$  as an instance of Point

```
Point p1 = new Point(2, 3);
```
• When invoking  $p1$ . moveUp(3.5), a version of moveUp that is specific to  $p1$  will be used:

```
class Point {
   double x;
   double y;
   Point(double newX, double newY) {
     p1. x = newX;p1 \t y = newY;}
   void moveUp(double units) {
     p1 \t y = p1 \t y + units;}
  }
23 of 76
```
#### **The this Reference (4)**

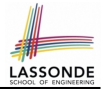

• After we create  $p2$  as an instance of Point

```
Point p2 = new Point(4, 6);
```
• When invoking  $p2$ . moveUp(4.7), a version of moveUp that is specific to p2 will be used:

```
class Point {
   double x;
   double y;
   Point(double newX, double newY) {
     p2. x = newX;p2 \t y = newY;}
   void moveUp(double units) {
     p2 \t y = p2 \t y + units;}
  }
24 of 76
```
#### **The this Reference (5)**

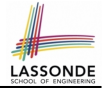

The this reference can be used to *disambiguate* when the names of *input parameters* clash with the names of *class attributes*.

```
class Point {
   double x;
   double y;
   Point(double x, double y) {
    this.x = x;
    this. y = y;
   }
   void setX(double x) {
    this.x = x;
   }
   void setY(double y) {
     this.y = y;
   }
 }
25 of 76
```
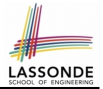

The following code fragment compiles but is problematic:

```
class Person {
 String name;
 int age;
 Person(String name, int age) {
   name = name;
   age = age;}
 void setAge(int age) {
   age = age;}
}
```
Why? Fix?

**[26 of 76](#page-70-0)**

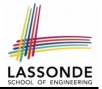

Always remember to use this when *input parameter* names clash with *class attribute* names.

```
class Person {
 String name;
 int age;
 Person(String name, int age) {
  this.name = name;
  this.age = age;
 }
 void setAge(int age) {
   this.age = age;
 }
}
```
### **OOP: Methods (1.1)**

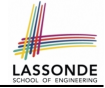

● A *method* is a named block of code, *reusable* via its name.

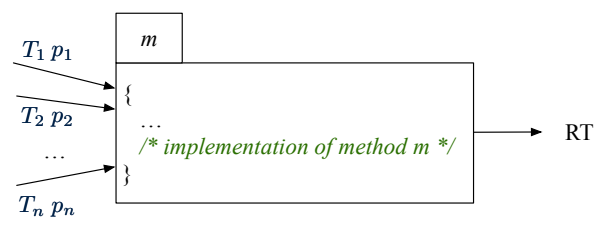

- The *header* of a method consists of: [see [here\]](https://www.inf.unibz.it/~calvanese/teaching/ip/lecture-notes/uni02/node7.html)
	- Return type **[** *RT* (which can be void) ]
	- Name of method [ *m* ]
	- $\circ$  Zero or more *parameter names*  $[p_1, p_2, \ldots, p_n]$
	- $\circ$  The corresponding *parameter types* [  $T_1, T_2, \ldots, T_n$  ]
- A call to method *m* has the form:  $m(a_1, a_2, \ldots, a_n)$ Types of *argument values*  $a_1, a_2, \ldots, a_n$  must match the the corresponding parameter types  $T_1, T_2, \ldots, T_n$ . **[28 of 76](#page-70-0)**

### **OOP: Methods (1.2)**

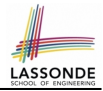

- In the body of the method, you may
	- Declare and use new *local variables Scope* of local variables is only within that method.
	- Use or change values of *attributes*.
	- Use values of *parameters*, if any.

```
class Person {
 String nationality;
 void changeNationality(String newNationality) {
   nationality = newNationality; } }
```
● *Call* a *method*, with a *context object* , by passing *arguments*.

```
class PersonTester {
   public static void main(String[] args) {
    Person jim = new Person(50, "British");
    Person jonathan = new Person(60, "Canadian");
    jim.changeNationality("Korean");
    jonathan.changeNationality("Korean"); } }
29 of 76
```
### **OOP: Methods (2)**

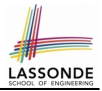

- Each *class* C defines a list of methods.
	- A *method* m is a named block of code.
- We *reuse* the code of method m by calling it on an *object* obj of class C.
	- For each *method call* obj.m(...):
	- obj is the *context object* of type C
	- m is a method defined in class C
	- We intend to apply the *code effect of method* m to object obj. e.g., jim.getOlder() vs. jonathan.getOlder() e.g., p1.moveUp(3) vs. p2.moveUp(3)
- All objects of class C share *the same definition* of method m.
- However:
	- ∵ Each object may have *distinct attribute values*.

∴ Applying *the same definition* of method m has *distinct effects*.

**[30 of 76](#page-70-0)**

### **OOP: Methods (3)**

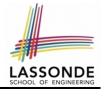

- **1.** *Constructor*
	- Same name as the class. No return type. *Initializes* attributes.
	- Called with the **new** keyword.

○ e.g., Person jim = **new** Person(50, "British");

#### **2.** *Mutator*

- *Changes* (re-assigns) attributes
- void return type
- Cannot be used when a value is expected
- $\circ$  e.g., double h = jim. setHeight (78.5) is illegal!

#### **3.** *Accessor*

- *Uses* attributes for computations (without changing their values)
- Any return type other than void
- An explicit return *statement* (typically at the end of the method) returns the computation result to where the method is being used. e.g., double bmi =  $\lim_{x \to 0}$  qetBMI();

e.g., println(p1.getDistanceFromOrigin());

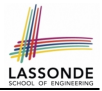

#### A binary operator:

- LHS stores an address (which denotes an object)
- RHS the name of an attribute or a method
- LHS *.* RHS means:

*Locate* the context object whose address is stored in **LHS**, then apply RHS. What if LHS stores null? [ NullPointerException ]

#### **OOP: The Dot Notation (1.2)**

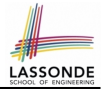

- Given a *variable* of some *reference type* that is **not** null:
	- We use a dot to retrieve any of its *attributes* . Analogous to 's in English e.g., jim.nationality means jim's nationality
	- We use a dot to invoke any of its *mutator methods* , in order to *change* values of its attributes.

e.g., jim.changeNationality("CAN") changes the nationality attribute of jim

- We use a dot to invoke any of its *accessor methods* , in order to *use* the result of some computation on its attribute values. e.g.,  $\lim_{x \to a}$  () computes and returns the BMI calculated based on jim's weight and height
- Return value of an *accessor method* must be stored in a variable.  $e.g., double jimBMI = jim.getBMI()$

#### **OOP: Method Calls**

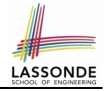

- 1  $Point p1 = new Point (3, 4);$
- 2 | Point  $p2 = new$  **Point**  $(-6, -8)$ ;
- 3 | System.out.println(p1. getDistanceFromOrigin() ) ;
- 4 | System.out.println(p2. getDistanceFromOrigin() );
- $5 \mid p1.$  moveUp(2);
- 6  $p2.\text{moveUp}(2)$ ;
- 7 | System.out.println(p1. getDistanceFromOrigin() );
- 8 | System.out.println(p2. getDistanceFromOrigin() );
	- **Lines 1 and 2** create two different instances of Point
	- Lines 3 and 4: invoking the same accessor method on two different instances returns *distinct* values
	- Lines 5 and 6: invoking the same mutator method on two different instances results in *independent* changes
	- Lines 3 and 7: invoking the same accessor method on the same instance *may* return *distinct* values, why? **Line 5 [34 of 76](#page-70-0)**

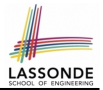

- The purpose of defining a *class* is to be able to create *instances* out of it.
- To *instantiate* a class, we use one of its *constructors* .
- A constructor
	- declares input *parameters*
	- uses input parameters to *initialize some or all* of its *attributes*

#### **OOP: Class Constructors (2)**

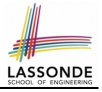

```
public class Person {
 int age;
 String nationality;
 double weight;
 double height;
 Person(int initAge, String initNat) {
   age = initAge;nationality = initNat;}
 Person (double initW, double initH) {
   weight = initW;height = initH;}
 Person(int initAge, String initNat,
         double initW, double initH) {
   \ldots /* initialize all attributes using the parameters *
 }
}
```
#### **OOP: Class Constructors (3)**

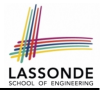

```
public class Point {
 double x;
 double y;
 Point(double initX, double initY) {
  x = initX:
   y = initY;}
 Point(char axis, double distance) {
   if (axis == 'x') { x = distance; }
   else if (axis == 'y') { y = distance; }
   else { System.out.println("Error: invalid axis.") }
 }
}
```
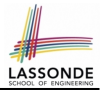

- For each *class*, you may define *one or more constructors* :
	- *Names* of all constructors must match the class name.
	- *No return types* need to be specified for constructors.
	- Each constructor must have a *distinct* list of *input parameter types*.
	- Each *parameter* that is used to initialize an attribute must have a *matching type*.
	- The *body* of each constructor specifies how *some or all attributes* may be *initialized*.

#### **OOP: Object Creation (1)**

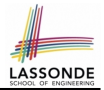

Point  $p1 = new Point(2, 4);$ System.out.println(p1);

Point@677327b6

By default, the address stored in  $p1$  gets printed.

Instead, print out attributes separately:

System.out.println("(" + p1.x + ", " + p1.y + ")");

 $(2.0, 4.0)$ 

#### **OOP: Object Creation (2)**

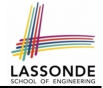

A constructor may only *initialize* some attributes and leave others *uninitialized*.

```
public class PersonTester {
 public static void main(String[] args) {
  /* initialize age and nationality only */Person jim = new Person(50, "BRI");
  /* initialize age and nationality only */Person jonathan = new Person(65, "CAN");
  /* initialize weight and height only */Person alan = new Person(75, 1.80);
  /* initialize all attributes of a person */Person mark = new Person(40, "CAN", 69, 1.78);
 }
}
```
#### **OOP: Object Creation (3)**

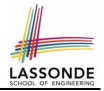

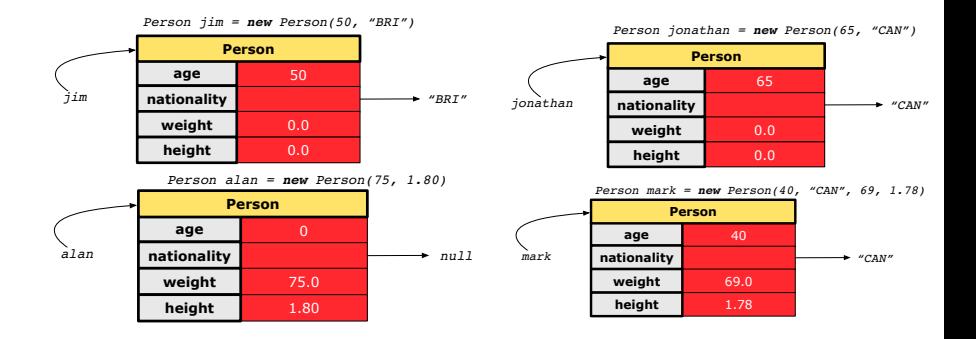

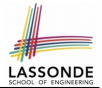

A constructor may only *initialize* some attributes and leave others *uninitialized*.

```
public class PointTester {
 public static void main(String[] args) {
   Point p1 = new Point(3, 4);
   Point p2 = new Point(-3 -2);
   Point p3 = new Point('x', 5);
   Point p4 = new Point('y', -7);}
}
```
#### **OOP: Object Creation (5)**

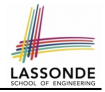

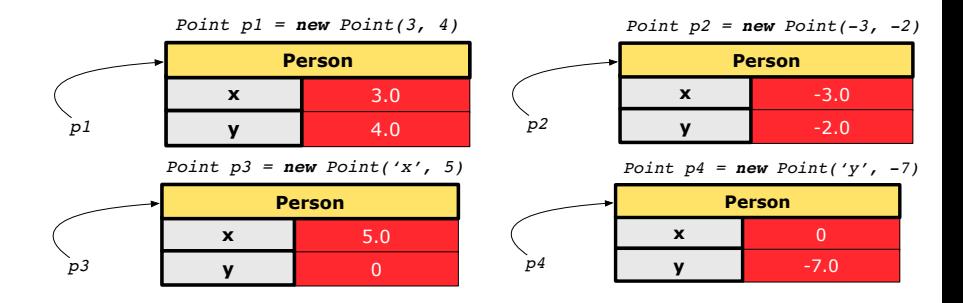

#### **OOP: Object Creation (6)**

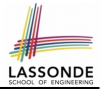

- When using the constructor, pass *valid argument values*:
	- The type of each argument value must match the corresponding parameter type.
	- $\circ$  e.g., Person(50, "BRI") matches Person(int initAge, String initNationality)
	- $\circ$  e.g., Point (3, 4) matches Point(double initX, double initY)
- When creating an instance, *uninitialized* attributes implicitly get assigned the *default values* .
	- Set *uninitialized* attributes properly later using **mutator** methods

```
Person jim = new Person(50, "British");
jim.setWeight(85);
jim.setHeight(1.81);
```
#### **OOP: Mutator Methods**

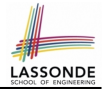

- These methods *change* values of attributes.
- We call such methods *mutators* (with void return type).

```
public class Person {
 . . .
 void gainWeight(double units) {
   weight = weight + units;}
}
```

```
public class Point {
 . . .
 void moveUp() {
   y = y + 1;}
}
```
#### **OOP: Accessor Methods**

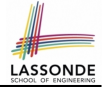

- These methods *return* the result of computation based on attribute values.
- We call such methods *accessors* (with non-void return type).

```
public class Person {
 . . .
 double getBMI() {
   double bmi = height / (weight * weight);
   return bmi;
 }
}
```

```
public class Point {
 . . .
 double getDistanceFromOrigin() {
   double dist = Math.sqrt(x*x + y*y);
   return dist;
 }
```
**[46 of 76](#page-70-0)** }

#### **OOP: Use of Mutator vs. Accessor Methods**

- Calls to *mutator methods cannot* be used as values.
	- $\circ$  e.g., System.out.println(jim.setWeight(78.5));  $\times$
	- $\circ$  e.g., double  $w = \lim_{x \to b}$  setWeight(78.5);  $\times$
	- $\circ$  e.g., jim. setWeight (78.5);
- Calls to *accessor methods should* be used as values.
	- $\circ$  e.g.,  $\lim_{x \to 0}$  et BMI();
	- e.g., System.out.println(jim.getBMI()); ✓
	- $\circ$  e.g., double w = jim.getBMI();

#### **OOP: Method Parameters**

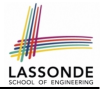

● **Principle 1:** A *constructor* needs an *input parameter* for every attribute that you wish to initialize.

e.g., Person(double w, double h) vs. Person(String fName, String lName)

● **Principle 2:** A *mutator* method needs an *input parameter* for every attribute that you wish to modify.

e.g., In Point, void moveToXAxis() vs. void moveUpBy(double unit)

- **Principle 3:** An *accessor method* needs *input parameters* if the attributes alone are not sufficient for the intended computation to complete.
	- e.g., In Point, double getDistFromOrigin() vs. double getDistFrom(Point other)

#### **OOP: Object Alias (1)**

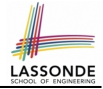

1  $\int$  **int**  $i = 3$ ; 2 int  $j = i$ ; System.out.println(i == j); /\* true \*/<br>3 int  $k = 3$ ; System.out.println(k == j && k == j); **int**  $k = 3$ ; System.out.println( $k == i$  &  $k == j$ ); /\* true \*/

- **Line 2** copies the number stored in i to j.
- After **Line 4**, i, j, k refer to three separate integer placeholder, which happen to store the same value 3.

1  $\vert$  *Point p1* = **new** *Point* (2, 3); 2 Point  $p2 = p1$ ; System.out.println(p1 == p2); /\* true \*/<br>3 Point  $p3 = new Point(2, 3)$ ; Point  $p3 = new Point(2, 3);$ 4 Systme.out.println(p3 == p1 || p3 == p2); /\* false \*/<br>5 Systme.out.println(p3.x == p1.x & p3.y == p1.y); /\* t 5 Systme.out.println(p3.x == p1.x && p3.y == p1.y); /\* true \*/<br>6 Systme.out.println(p3.x == p2.x && p3.y == p2.y): /\* true \*/ Systme.out.println(p3.x ==  $p2 \cdot x$  &  $p3 \cdot y$  ==  $p2 \cdot y$ ); /\* true \*/

- **Line 2** copies the *address* stored in p1 to p2.
- $\circ$  Both p1 and p2 refer to the same object in memory!
- p3, whose *contents* are same as p1 and p2, refer to a different object in memory.

## **OO Program Programming: Object Alias (2.[1\)](#page-70-0)**

**Problem:** Consider assignments to *primitive* variables:

```
int \; i1 = 1;
 2 \text{ int } i2 = 2;
 3 \text{ int } i3 = 3;4 \text{ int} [] numbers1 = {i1, i2, i3};
 5 \int \mathbf{int} \int numbers2 = new int\int numbers1.length;
 6 for(int i = 0; i < numbers1.length; i +) {
 7 \mid numbers2[i] = numbers1[i];
 9 \vertnumbers1[0] = 4;
10 System.out.println(numbers1[0]);
11 | System.out.println(numbers2[0]);
```
8 }

#### **OO Program Programming: Object Alias (2.[2\)](#page-70-0)**

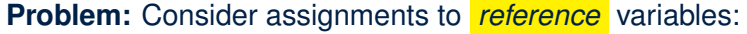

```
1 \begin{cases} \text{Person Alan} = \text{new Person("Adam)}; \\ \text{Person mark} = \text{new Person("Mark");} \end{cases}2 Person mark = new Person("Mark");
 3 Person tom = new Person("Tom");
 \begin{cases} 4 \quad \text{Person } \text{jim} = \text{new } Person(\text{""}) \text{;} \\ \text{Person[1 } persons1 = \text{dlan } \text{mark} \end{cases}Person[] person5 = \{alan, mark, tom\};6 \begin{bmatrix} \text{Person}[] \text{ persons2} = \text{new Person}[\text{person31.length}]; \\ \text{for(int i = 0: i < persons1 length: i++)} \end{bmatrix}for(int i = 0; i < person>persons1.length; i ++1) {
 8 | persons2[i] = persons1[(i + 1) % persons1.length]; }
 9 persons1[0].setAge(70);10 System.out.println(jim.age); /* 0 */<br>11 System.out.println(alan.age); /* 70System.out.println(alan,aqe); /* 70 */
12 System.out.println(persons2[0].age); /* 0 */<br>13 persons1[0] = iim;
     persons1[0] = jim;14 |persons1[0] . setAge(75);15 System.out.println(jim.age); /* 75 */16 | System.out.println(alan.age); /* 70 */17 | System.out.println(persons2[0].age); /* 0 */51 of 76
```
## **OO Program Programming: Object Alias (3)**

```
Person tom = new Person("TomCruise");
Person ethanHunt = tom;
Person spy = ethanHunt;
tom.setWeight(77); print(tom.weight); /* 77 */ethanHunt.gainWeight(10); print(tom.weight); /* 87 */spy.loseWeight(10); print(tom.weight); /* 77 */Person prof = new Person("Jackie"); prof.setWeight(80);
spy = prof; prof = tom; tom = spy;
print(prof.name+" teaches 2030");/*TomCruise teaches 2030*/
print("EthanHunt is "+ethanHunt.name); /*EthanHunt is TomCruise*
print ("EthanHunt is "+spy.name); /*EthanHunt is Jackie*/
print("TomCruise is "+tom.name); /* TomCruise is Jackie*/
print("Jackie is "+prof.name);/*Jackie is TomCruise*/
```
- An *object* at runtime may have *more than one identities*. Its *address* may be stored in multiple *reference variables*.
- Calling a *method* on one of an object's identities has the *same effect* as calling the same method on any of its other identities. **[52 of 76](#page-70-0)**

## **Java Data Types (1)**

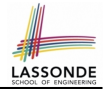

A (data) type denotes a set of related *runtime values*.

- **1.** *Primitive Types*
	- *Integer* Type
		-
		-
	- *Floating-Point Number* Type
		-
	- *Character* Type
		-
	- *Boolean* Type
		-

• int **but integers** • long **b [set of 64-bit integers]** 

• double **[set of 64-bit FP numbers]** 

• char **[set of single characters]** 

• boolean **[set of true and false]** 

- **2.** *Reference Type* : *Complex Type with Attributes and Methods*
	-
	-
	-
	-

○ *String* **best of references to character sequences** ○ *Person* **because** [set of references to Person objects] ○ *Point* **[set of references to Point objects] Scanner Scanner [set of references to Scanner objects]** 

## **Java Data Types (2)**

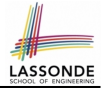

- A variable that is declared with a *type* but *uninitialized* is implicitly assigned with its *default value* . ○ **Primitive Type**
	-
	-
	-

#### ○ **Reference Type**

- 
- 
- 
- 
- int i;  $[0]$  is implicitly assigned to i • double d;  $[0,0]$  is implicitly assigned to d] • boolean b;  $\begin{bmatrix} false \end{bmatrix}$  is implicitly assigned to b]
- String s;  $\begin{bmatrix} \frac{null}{\text{null}} \end{bmatrix}$  is implicitly assigned to s] • Person jim;  $\lceil \frac{null}{null} \rceil$  is implicitly assigned to jim]
- Point p1;  $\begin{bmatrix} \frac{null}{\end{bmatrix}$  is implicitly assigned to p1]
- Scanner input;  $\lceil \frac{null}{null} \rceil$  is implicitly assigned to input]
- You *can* use a primitive variable that is *uninitialized*.

Make sure the *default value* is what you want!

• Calling a method on a *uninitialized* reference variable crashes your program. [ *NullPointerException* ] Always initialize reference variables! **[54 of 76](#page-70-0)**

#### **Java Data Types (3.1)**

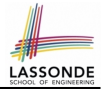

• An attribute may store the reference to some object.

```
class Person { Person spouse; }
```
• Methods may take as *parameters* references to other objects.

```
class Person {
 void marry(Person other) { . . . } }
```
*Return values* from methods may be references to other objects.

```
class Point {
   void moveUpBy(int i) { y = y + i; }
   Point movedUpBy(int i) {
    Point np = new Point(x, y);
    np.moveUp(i);
    return np;
   }
}
55 of 76
```
#### **Java Data Types (3.2.1)**

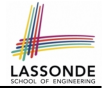

An attribute may be of type  $Point I$ , storing references to Point objects.

```
16
```

```
1 class PointCollector {<br>2 PointIl points: int
2 Point [] points; int nop; /* number of points */<br>3 PointCollector() { points = new Point[1001: }
      PointCollection() { points = new Point[100]; }
 4 void addPoint(double x, double y) {
        points[nop] = new Point(x, y); nop++;6 Point[] getPointsInQuadrantI() {<br>7 Point[1 ps = new PointInon]:
        7 Point[] ps = new Point[nop];
8 int count = 0; /* number of points in Quadrant I \neq 6 for (int i = 0; i \leq non; i + 1) {
        for(int i = 0; i < non; i +1) {
10 Point p = points[i];
11 if(p.x > 0 & a p.y > 0) { ps[count] = p; count ++; } }
12 Point[] q1Points = new Point[count];
13 \frac{1}{\sqrt{1 + ps}} contains null if count < nop \sqrt{1 + ps}14 for(int i = 0; i < count; i +1 { q1Points[i] = ps[i] }
15 | return qlPoints ;
```
#### *Required Reading*: [Point and PointCollector](https://www.eecs.yorku.ca/~jackie/teaching/lectures/2019/F/EECS2030/notes/EECS2030_F19_Notes_Tracing_PointCollectorTester.pdf)

#### **Java Data Types (3.2.2)**

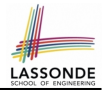

```
1 class PointCollectorTester {
2 public static void main(String[] args) {
3 PointCollector pc = new PointCollector();
4 System.out.println(pc.nop); /* 0 */<br>5 pc.addPoint(3, 4)!pc.addPoint(3, 4);6 System.out.println(pc.nop); /* 1 */<br>7 pc.addPoint(-3, 4):
       pc.addPoint(-3, 4);8 System.out.println(pc.nop); /* 2 */pc.addPoint(-3, -4);10 System.out.println(pc.nop); /* 3 */11 | pc.addPoint(3, -4);12 System.out.println(pc.nop); /* 4 */<br>13 Point[] ps = pc.\text{setPointsIn}Point[] ps = pc.getPointsInQuadrantI();
14 System.out.println(ps.length); /* 1 */<br>15 System.out.println("(" + ps[0].x + ", "
       System.out.println("(" + ps[0].x + ", " + ps[0].y + ");16 /* (3, 4) */17 }
18 }
     57 of 76
```
## **Anonymous Objects (1)**

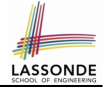

• What's the difference between these two fragments of code?

```
1 double square(double x) {
2 double sqrt = x * x;<br>3 return sqr: 3
     3 return sqr; }
```

```
1 double square(double x) {
    return \ x * x; \}
```
After **L2**, the result of  $x \times x$ :

- $\circ$  LHS: it can be reused (without recalculating) via the name sqr.
- RHS: it is not stored anywhere and returned right away.
- Same principles applies to objects:

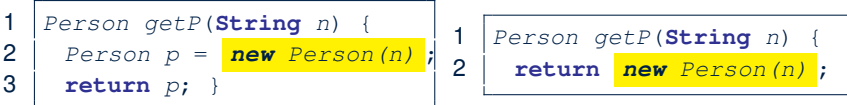

*new Person(n)* denotes an object without a name reference.

- LHS: **L2** stores the address of this anonymous object in p.
- RHS: **L2** returns the address of this anonymous object directly.

#### **Anonymous Objects (2.1)**

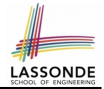

Anonymous objects can also be used as *assignment sources* or *argument values*:

```
class Member {
 Order[] orders;
 int noo;
 /* constructor ommitted */
 void addOrder(Order o) {
   orders[noo] = o;noo ++:
 }
 void addOrder(String n, double p, double q) {
   addOrder( new Order(n, p, q) );
   /* Equivalent implementation:
    * orders[noo] = new Order(n, p, q);
    noo ++; */
 }
}
```
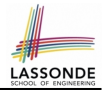

One more example on using anonymous objects:

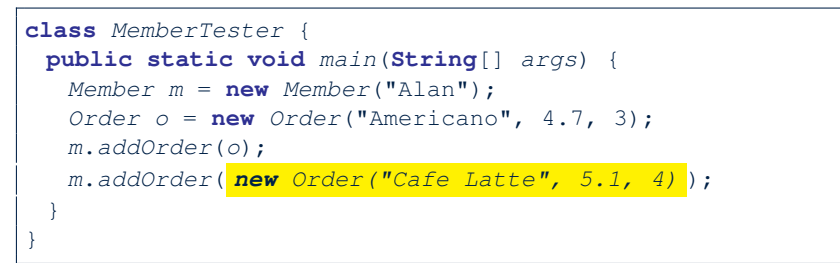

#### **Static Variables (1)**

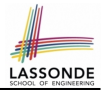

```
class Account {
 int id;
 String owner;
 Account(int id, String owner) {
  this. id = id:
  this.owner = owner;
 }
}
```

```
class AccountTester {
 Account acc1 = new Account(1, "Jim");
 Account acc2 = new Account(2, "Jeremy");
 System.out.println(acc1.id != acc2.id);
}
```
#### But, managing the unique id's *manually* is *error-prone* !

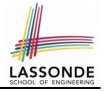

#### **Static Variables (2)**

<span id="page-61-0"></span>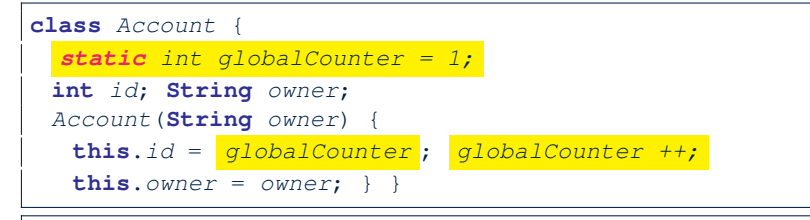

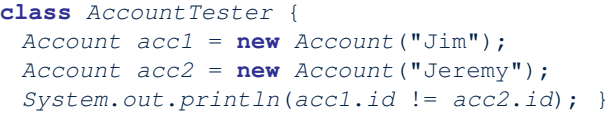

- Each instance of a class (e.g., acc1, acc2) has a *local* copy of each attribute or instance variable (e.g., id).
	- Changing acc1.id does not affect acc2.id.
- A **static** variable (e.g., globalCounter) belongs to the class.
	- All instances of the class share a *single* copy of the *static* variable.
	- Change to qlobalCounter via c1 is also visible to  $c2$ .

#### **Static Variables (3)**

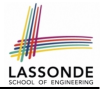

```
class Account {
  static int globalCounter = 1;
 int id; String owner;
 Account (String owner)
   this.id = qlobalCounter ;
   globalCounter ++;
   this.owner = owner;
 } }
```
- *Static* variable *qlobalCounter* is not instance-specific like *instance* variable (i.e., attribute) id is.
- To access a *static* variable:
	- *No* context object is needed.
	- o Use of the class name suffices, e.g., Account.globalCounter.
- Each time Account's constructor is called to create a new instance, the increment effect is *visible to all existing objects* of Account. **[63 of 76](#page-70-0)**

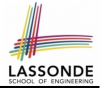

#### **Static Variables (4.1): Common Error**

```
class Client {
 Account[] accounts;
  static int numberOfAccounts = 0;
 void addAccount (Account acc) {
   accounts[numberOfAccounts] = accnumberOfAccounts ++;
 } }
```

```
class ClientTester {
   Client bill = new Client("Bill");
   Client steve = new Client("Steve");
   Account acc1 = new Account();
   Account \ acc2 = new \ Account();
   bill.addAccount(acc1);
    \frac{1}{x} correctly added to bill.accounts[0] \frac{x}{x}steve.addAccount(acc2);
     \sqrt{\ast} mistakenly added to steve.accounts[1]! \ast/
  }
64 of 76
```
#### **Static Variables (4.2): Common Error**

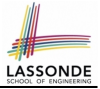

- Attribute numberOfAccounts should **not** be declared as static as its value should be specific to the client object.
- If it were declared as static, then every time the addAccount method is called, although on different objects, the increment effect of numberOfAccounts will be visible to all Client objects.
- Here is the correct version:

```
class Client {
 Account[] accounts;
 int numberOfAccounts = 0;
 void addAccount(Account acc)
   accounts[numberOfAccounts] = acc;
   numberOfAccounts ++;
 }
}
```
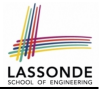

#### <span id="page-65-0"></span>**Static Variables (5.1): Common Error**

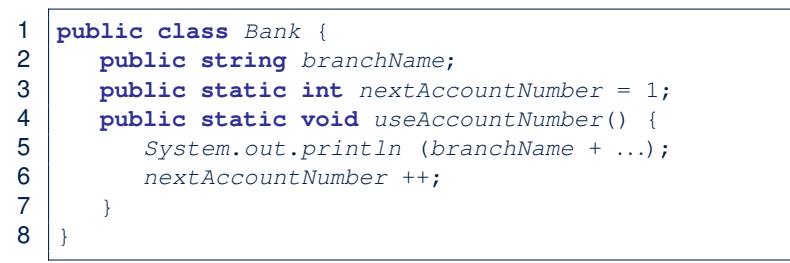

- *Non-static method cannot be referenced from a static context*
- Line 4 declares that we can call the method userAccountNumber without instantiating an object of the class Bank.
- However, in **Lined 5**, the *static* method references a *non-static* attribute, for which we *must* instantiate a Bank object.

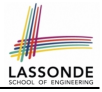

#### **Static Variables (5.2): Common Error**

```
1 public class Bank {
2 public string branchName;<br>3 public static int nextAcc
       public static int nextAccountNumber = 1;
4 public static void useAccountNumber() {<br>5 System out println (branchName + )
           System.out.println (branchName + ...);
6 nextAccountNumber ++;
7 }
```
• To call useAccountNumber(), no instances of Bank are required:

```
Bank .useAccountNumber();
```
8 }

● *Contradictorily*, to access branchName, a *context object* is required:

```
Bank b1 = new Bank(); b1.setBranch("Songdo IBK");
 System.out.println( b1 .branchName);
67 of 76
```
There are two possible ways to fix:

- **1.** Remove all uses of *non-static* variables (i.e., branchName) in the *static* method (i.e., useAccountNumber).
- **2.** Declare branchName as a *static* variable.
	- This does not make sense.
		- ∵ branchName should be a value specific to each Bank instance.

#### **Non-Static Context vs. Static Context (1)**

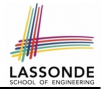

○ A Recap of Rules:

**[69 of 76](#page-70-0)**

- Use of **static** variables in a **non-static** method is *allowed*.
	- e.g., **static int** globalCounter [ see [this slide](#page-61-0) ]
- Use if **non-static** variables in a **static** method is *forbidden*.
	- e.g., **String** branchName **[** see [this slide](#page-65-0) ]

- Principles of Judgement:
	- Using a **non-static** variable/method requires a *context object* .

```
Person \lim = new Person(50, "British", 80, 1.8);
System.out.println("Jim's BMI: " + jim].getBMI();
```
● To use a **static** variable/method, a *class name* is sufficient.

```
class Counter { static int qc = 1; /* global counter */ }
class CounterTester {
 static void main(String[] args) {
   System.out.println("Global value: " + <i>Counter . qc</i>);
 } }
```
● Warning if accessing a **static** variable/method via a *context object* .

# **ASSON**

#### **Non-Static Context vs. Static Context (2)**

```
1 class MyClass {
 2 int i; /* a non-static attribute */<br>3 static int si = 2: /* a static attri
 3 static int si = 2; /* a static attribute */<br>4 void changeOne () { /* a non-static method *4 void changeOne () { \frac{1}{x} a non-static method \frac{x}{y}<br>5 \frac{1}{y} ++
 \begin{array}{c|c}\n5 & & i \text{++}; \\
6 & & \text{si } +\text{+} \\
\end{array}si ++;
 7 }
 8 static void changeTwo () { \frac{1}{x} a static method \frac{x}{y}<br>9 i ++: \frac{1}{x} Error: Use of non-static in static co
9 i ++; /* Error: Use of non-static in static context. */
               si ++:
11 }
12 }
```
- Say we already created an object: MyClass o = **new** MyClass()
- **L5** & **L6** are *valid*.
	- Calling **o**.changeOne() means **o**.i ++ and **o**.si ++
- **L9** is *invalid*.
	- Allowing **MyClass**.changeTwo() would allow **MyClass**.i ++.
	- But **MyClass**.i ++ is *invalid* ∵ non-static i needs a context object

#### **Index (1)**

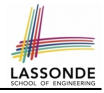

<span id="page-70-0"></span>**[Tutorial Videos to Help You Review](#page-1-0) [Separation of Concerns: App/Tester vs. Model](#page-2-0) [Object Orientation:](#page-3-0) [Observe, Model, and Execute](#page-3-0) [Object-Oriented Programming \(OOP\)](#page-4-0) [OO Thinking: Templates vs. Instances \(1.1\)](#page-5-0) [OO Thinking: Templates vs. Instances \(1.2\)](#page-6-0) [OO Thinking: Templates vs. Instances \(2.1\)](#page-7-0) [OO Thinking: Templates vs. Instances \(2.2\)](#page-8-0) [OO Thinking: Templates vs. Instances \(3\)](#page-9-0) [OOP: Classes](#page-10-0)** ≈ **Templates [OOP:](#page-11-0) [Define Constructors for Creating Objects \(1.1\)](#page-11-0) [OOP:](#page-12-0) [Define Constructors for Creating Objects \(1.2\)](#page-12-0) [71 of 76](#page-70-0)**

**Index (2)**

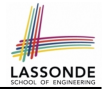

**[OOP:](#page-13-0) [Define Constructors for Creating Objects \(2.1\)](#page-13-0) [OOP:](#page-14-0) [Define Constructors for Creating Objects \(2.2\)](#page-14-0) [Visualizing Objects at Runtime \(1\)](#page-15-0) [Visualizing Objects at Runtime \(2.1\)](#page-16-0) [Visualizing Objects at Runtime \(2.2\)](#page-17-0) [Visualizing Objects at Runtime \(2.3\)](#page-18-0) [Visualizing Objects at Runtime \(2.4\)](#page-19-0) The this [Reference \(1\)](#page-20-0) The this [Reference \(2\)](#page-21-0) The this [Reference \(3\)](#page-22-0) The this [Reference \(4\)](#page-23-0) The this [Reference \(5\)](#page-24-0) [72 of 76](#page-70-0)**
# **Index (3)**

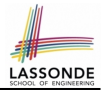

**The this [Reference \(6.1\): Common Error](#page-25-0) The this [Reference \(6.2\): Common Error](#page-26-0) [OOP: Methods \(1.1\)](#page-27-0) [OOP: Methods \(1.2\)](#page-28-0) [OOP: Methods \(2\)](#page-29-0) [OOP: Methods \(3\)](#page-30-0) [OOP: The Dot Notation \(1.1\)](#page-31-0) [OOP: The Dot Notation \(1.2\)](#page-32-0) [OOP: Method Calls](#page-33-0) [OOP: Class Constructors \(1\)](#page-34-0) [OOP: Class Constructors \(2\)](#page-35-0) [OOP: Class Constructors \(3\)](#page-36-0) [OOP: Class Constructors \(4\)](#page-37-0) [OOP: Object Creation \(1\)](#page-38-0) [73 of 76](#page-70-0)**

# **Index (4)**

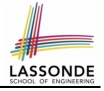

- **[OOP: Object Creation \(2\)](#page-39-0)**
- **[OOP: Object Creation \(3\)](#page-40-0)**
- **[OOP: Object Creation \(4\)](#page-41-0)**
- **[OOP: Object Creation \(5\)](#page-42-0)**
- **[OOP: Object Creation \(6\)](#page-43-0)**
- **[OOP: Mutator Methods](#page-44-0)**
- **[OOP: Accessor Methods](#page-45-0)**
- **[OOP: Use of Mutator vs. Accessor Methods](#page-46-0)**
- **[OOP: Method Parameters](#page-47-0)**
- **[OOP: Object Alias \(1\)](#page-48-0)**
- **[OOP: Object Alias \(2.1\)](#page-49-0)**
- **[OOP: Object Alias \(2.2\)](#page-50-0)**
- **[OOP: Object Alias \(3\)](#page-51-0)**
- **[Java Data Types \(1\)](#page-52-0) [74 of 76](#page-70-0)**

# **Index (5)**

**[Java Data Types \(2\)](#page-53-0) [Java Data Types \(3.1\)](#page-54-0) [Java Data Types \(3.2.1\)](#page-55-0) [Java Data Types \(3.2.2\)](#page-56-0) [Anonymous Objects \(1\)](#page-57-0) [Anonymous Objects \(2.1\)](#page-58-0) [Anonymous Objects \(2.2\)](#page-59-0) [Static Variables \(1\)](#page-60-0) [Static Variables \(2\)](#page-61-0) [Static Variables \(3\)](#page-62-0) [Static Variables \(4.1\): Common Error](#page-63-0) [Static Variables \(4.2\): Common Error](#page-64-0) [Static Variables \(5.1\): Common Error](#page-65-0) [Static Variables \(5.2\): Common Error](#page-66-0) [75 of 76](#page-70-0)**

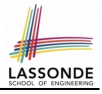

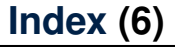

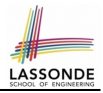

### **[Static Variables \(5.3\): Common Error](#page-67-0)**

### **[Non-Static Context vs. Static Context \(1\)](#page-68-0)**

### **[Non-Static Context vs. Static Context \(2\)](#page-69-0)**